## 粗大ごみウェブ受付利用方法

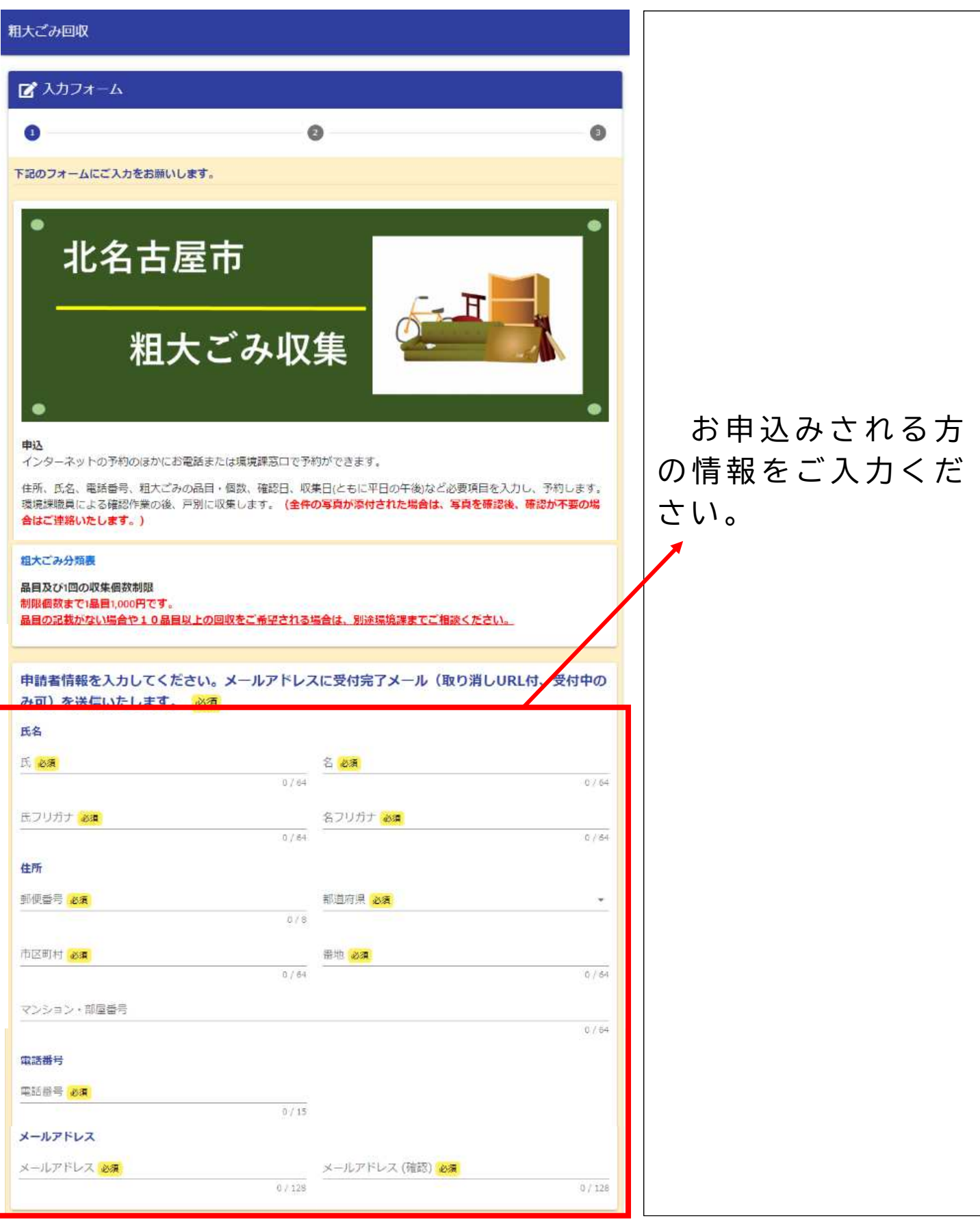

ページ画面はイメージです。バージョンの改修により変更される場合があります。

## 粗大ごみウェブ受付利用方法

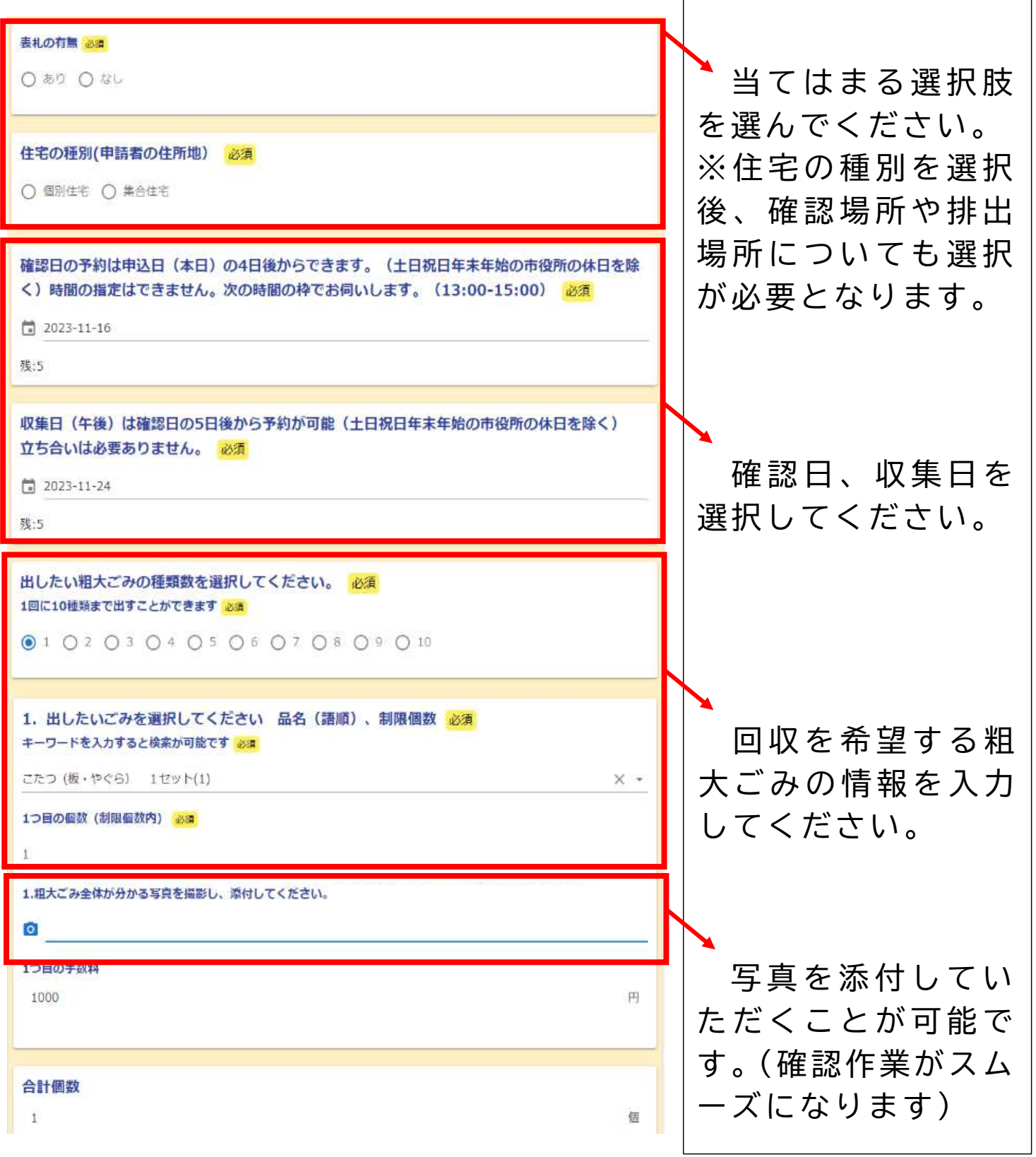

## 粗大ごみウェブ受付利用方法

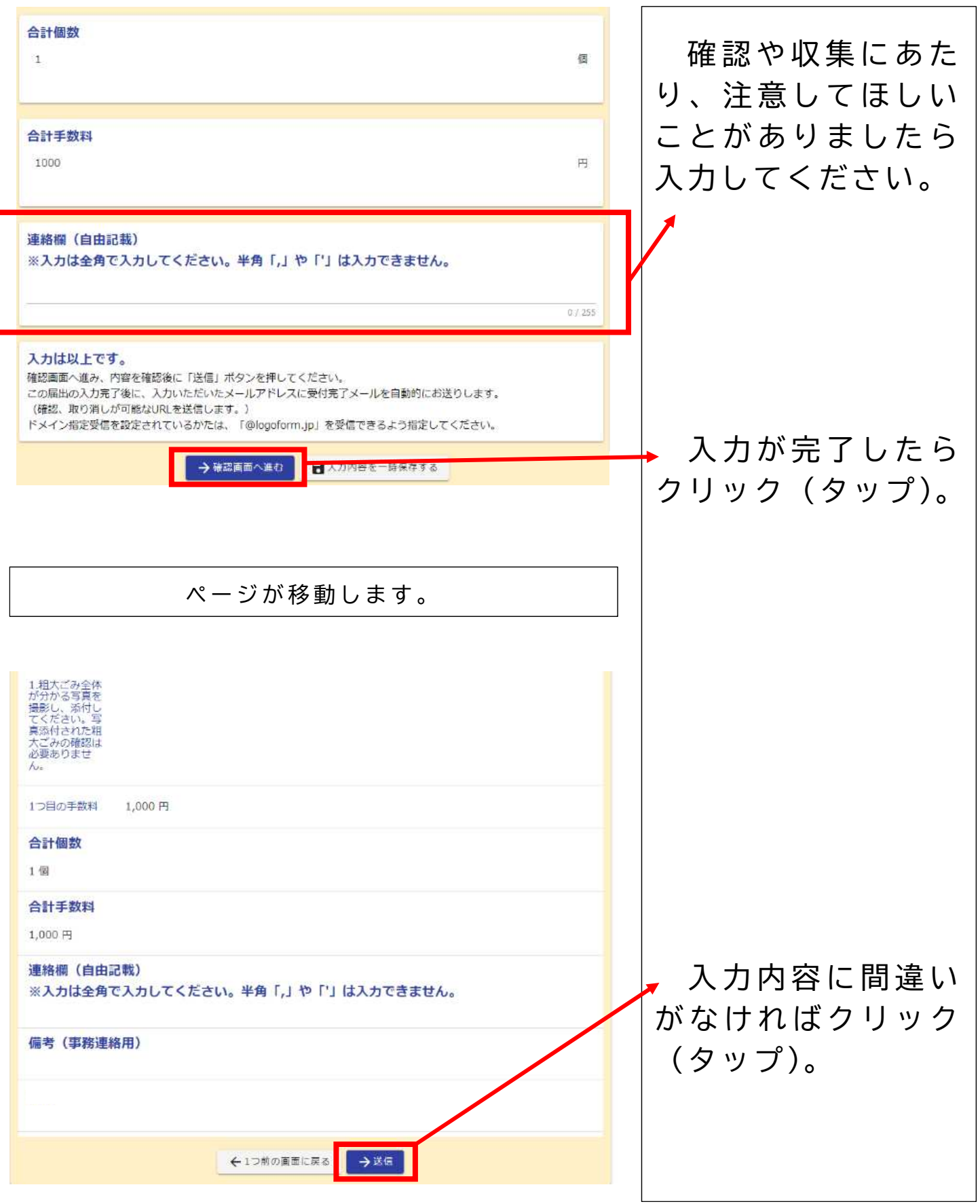

ページ画面はイメージです。バージョンの改修により変更される場合があります。